# MATLAB EXPO 2017

© 2015 The MathWorks, Inc.**1**

Integrate MATLAB Analytics into Enterprise Applications

Dr. Roland Michaely

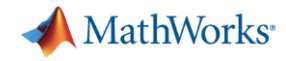

## **Data Analytics Workflow**

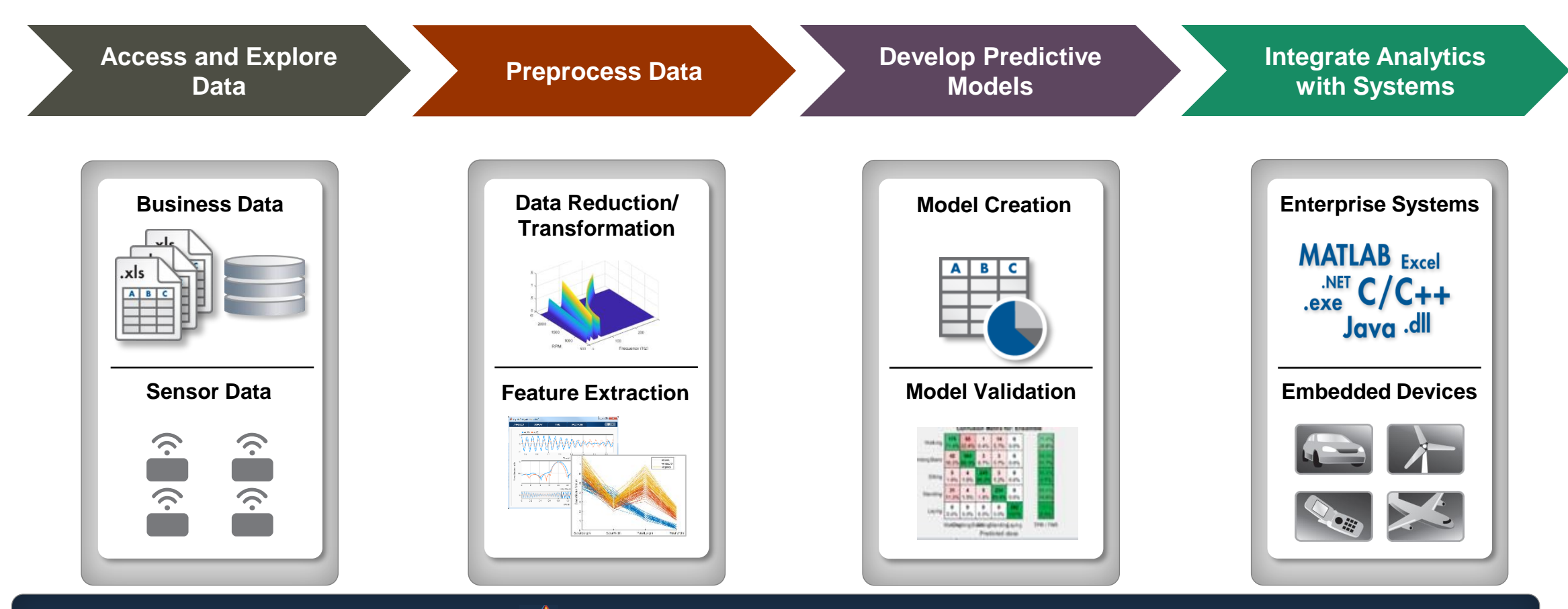

**MATLAB: Single Platform**

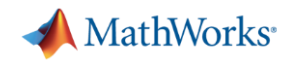

#### **Challenges**

**Example 3 Bridging the gap between multiple disciplines** 

**· Integrate solutions to enterprise scale frameworks** 

**• Deliver fast results with large volumes of data** 

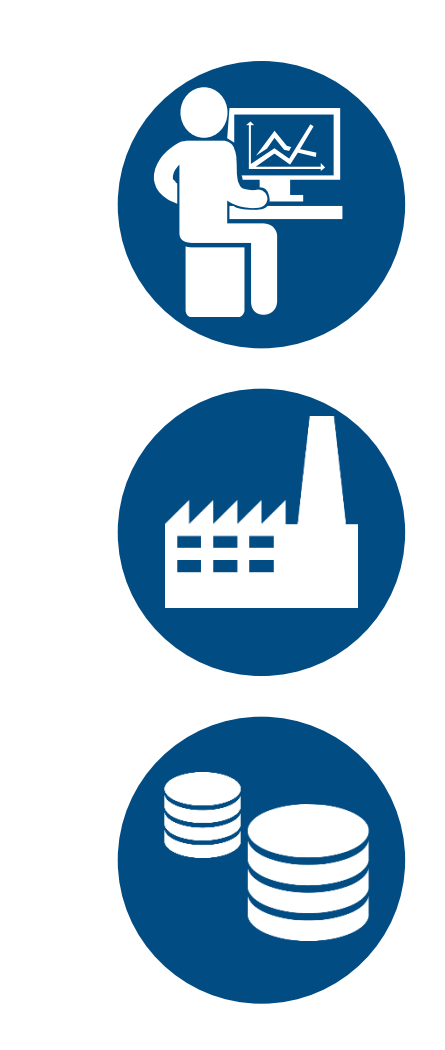

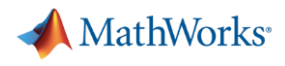

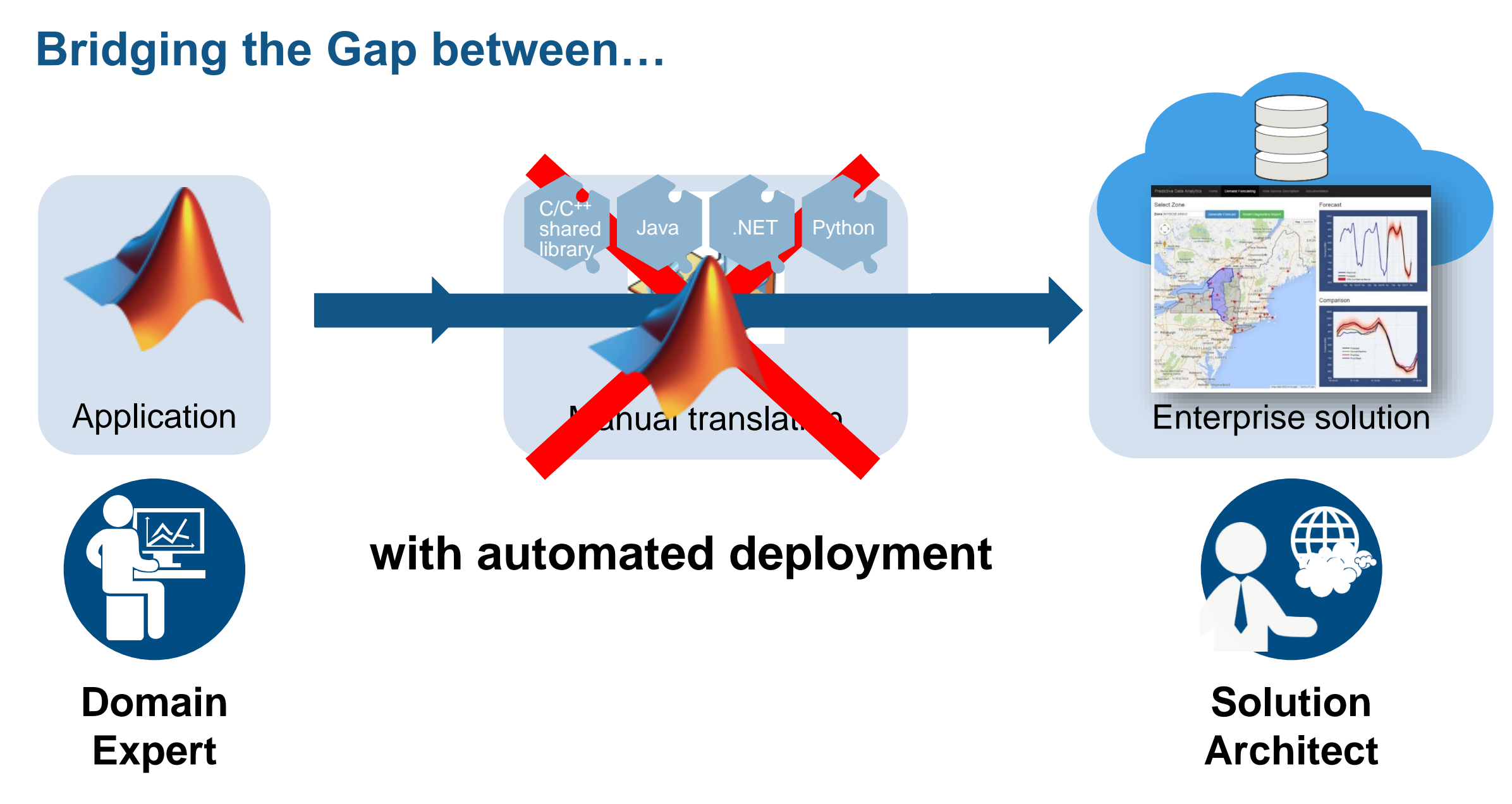

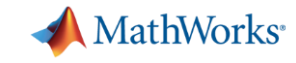

# **Sharing and Deploying MATLAB Applications Write Your Programs Once, Then Share to Different Targets**

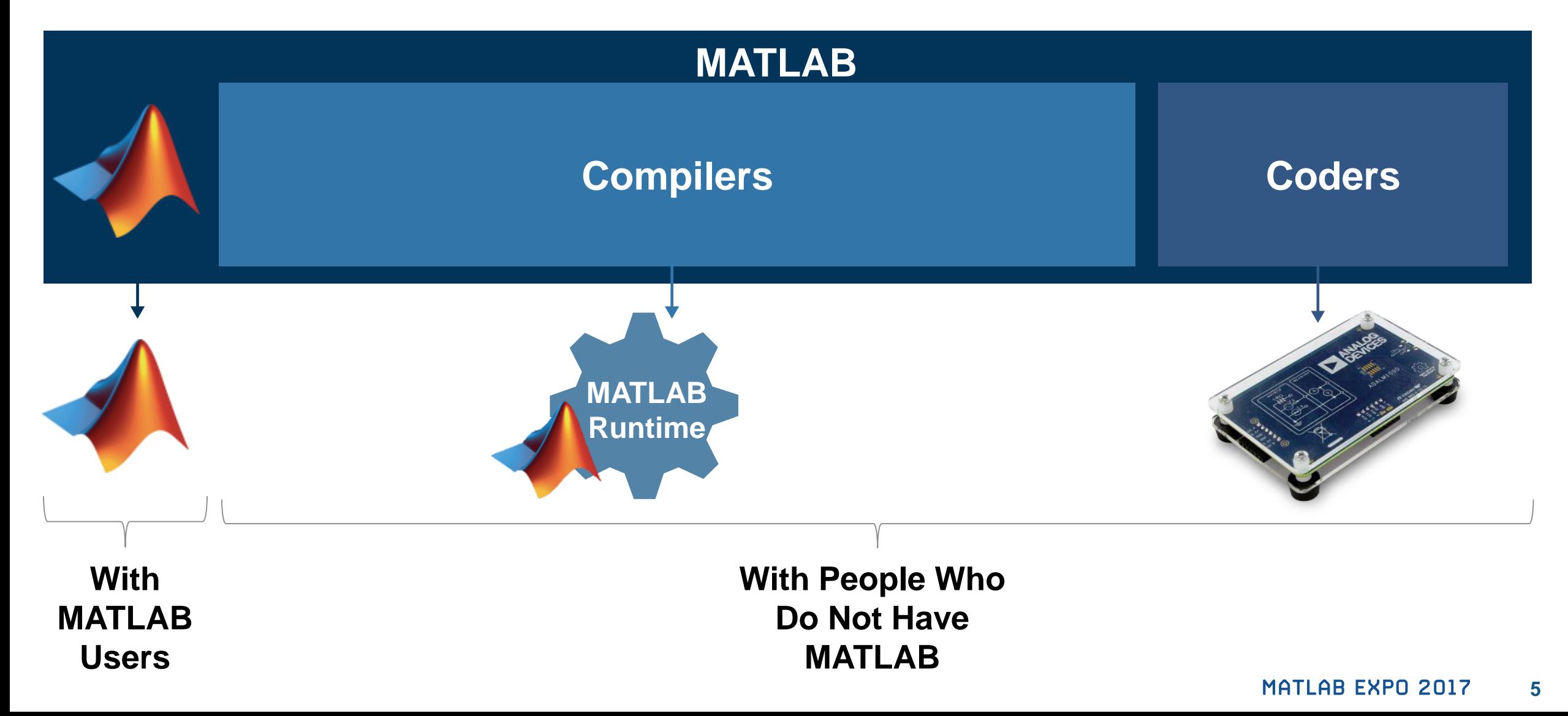

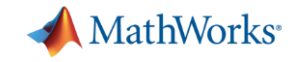

## **Share with People Who Do Not Have MATLAB**

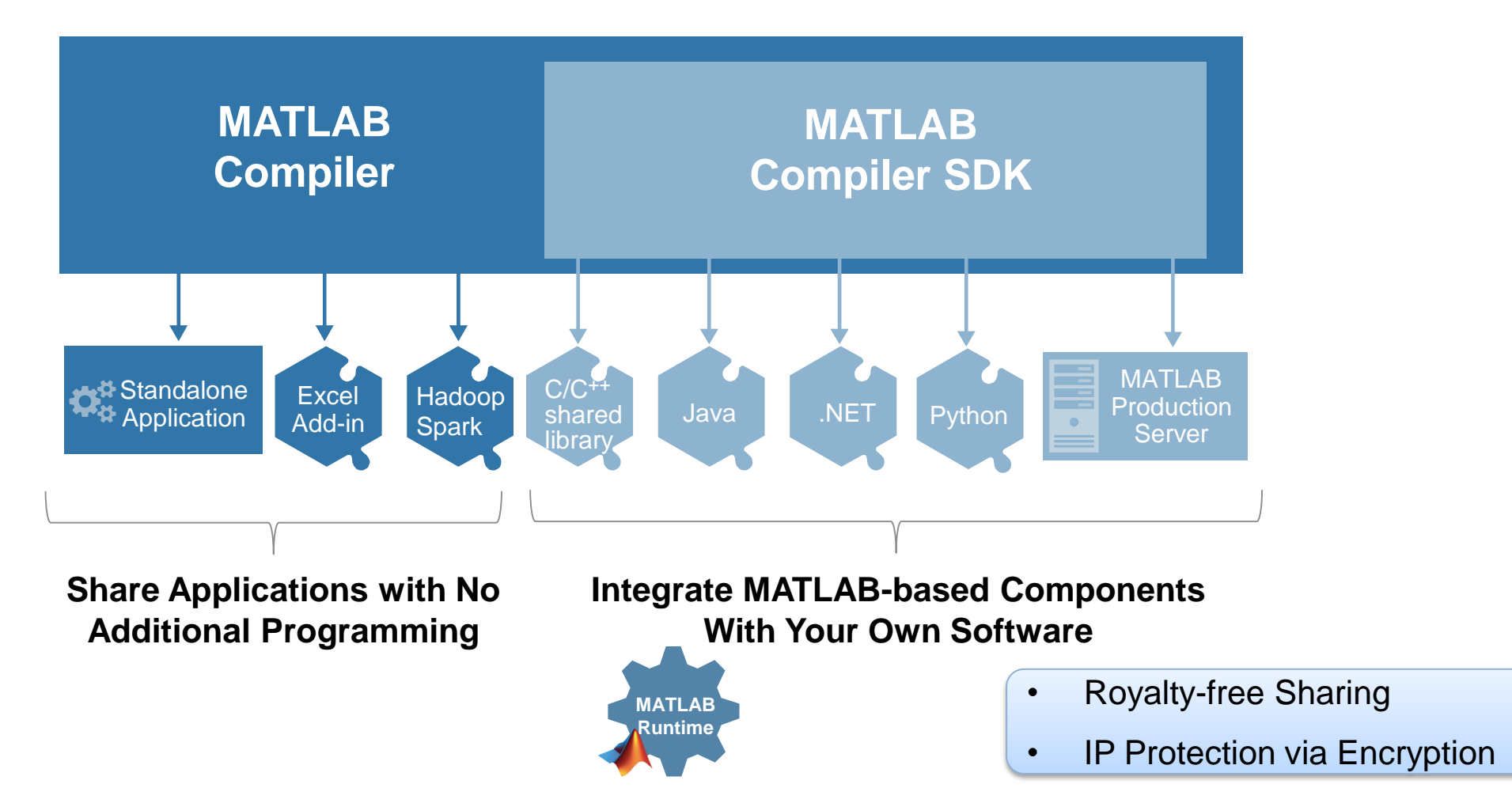

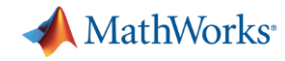

# **Integrate MATLAB-based Components With Your Own Software**

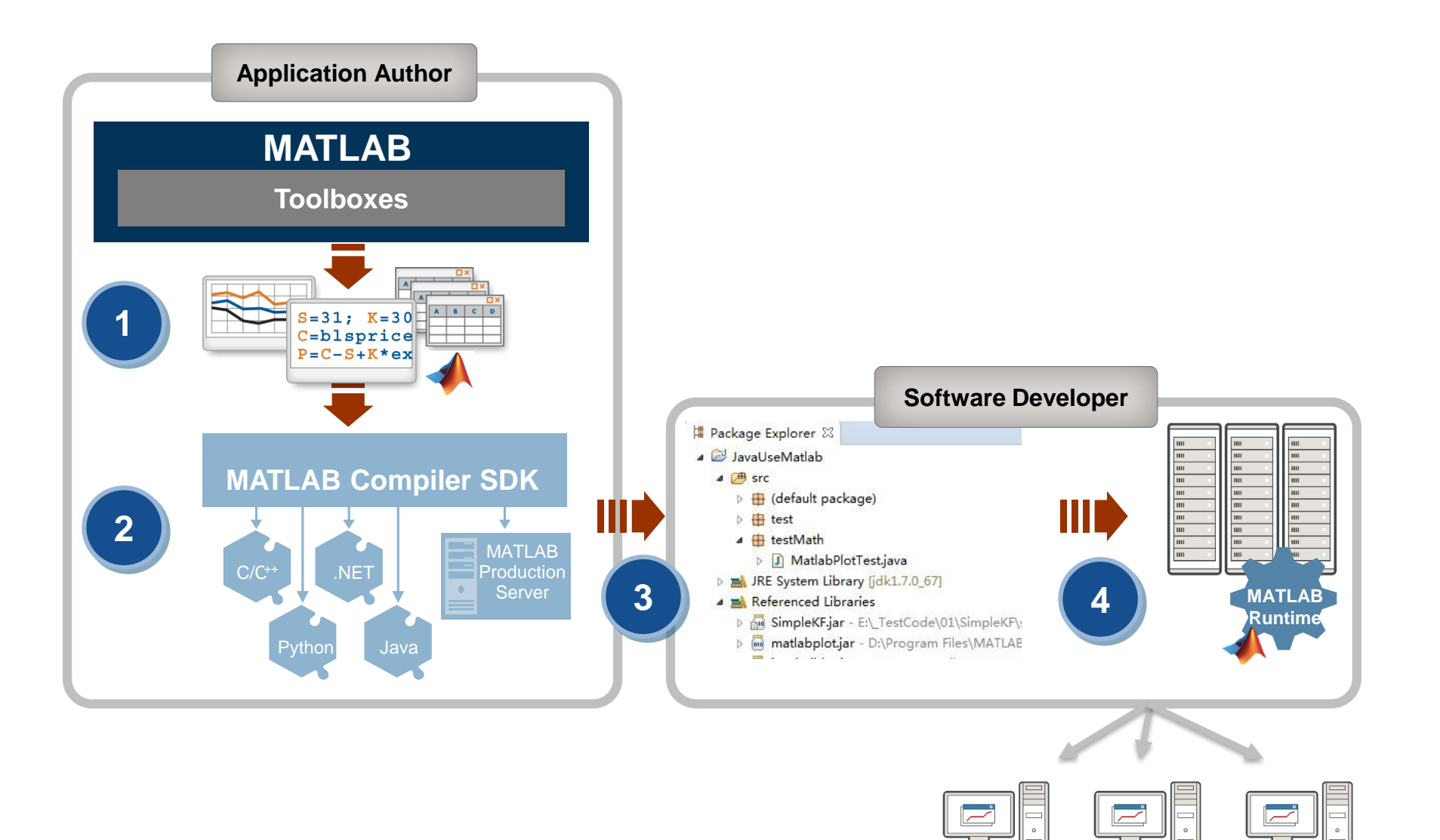

**7**

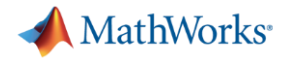

#### **Using MATLAB Compiler SDK to create Java Classes**

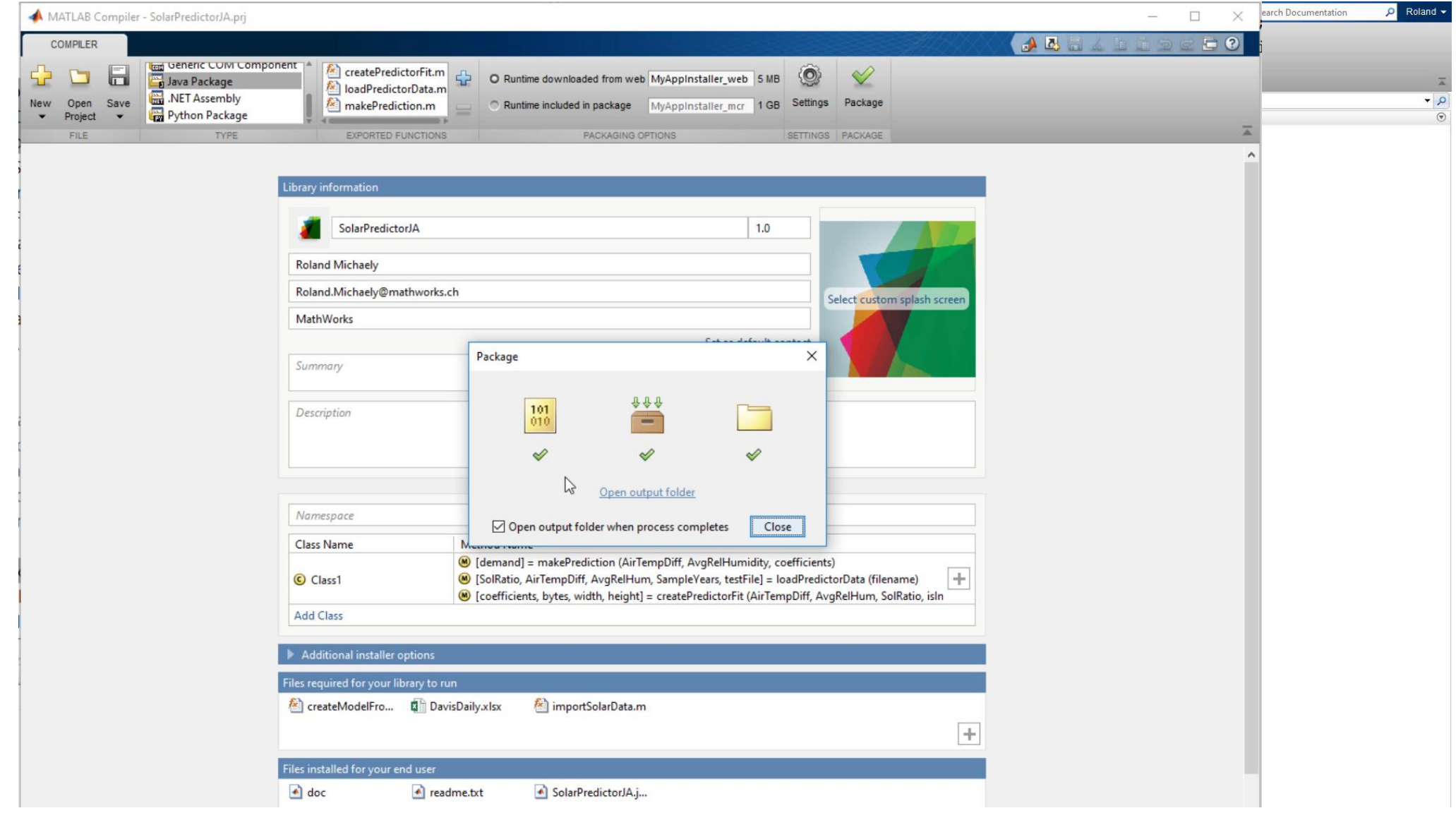

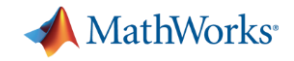

#### **Using MATLAB Compiler SDK to create Java Classes**

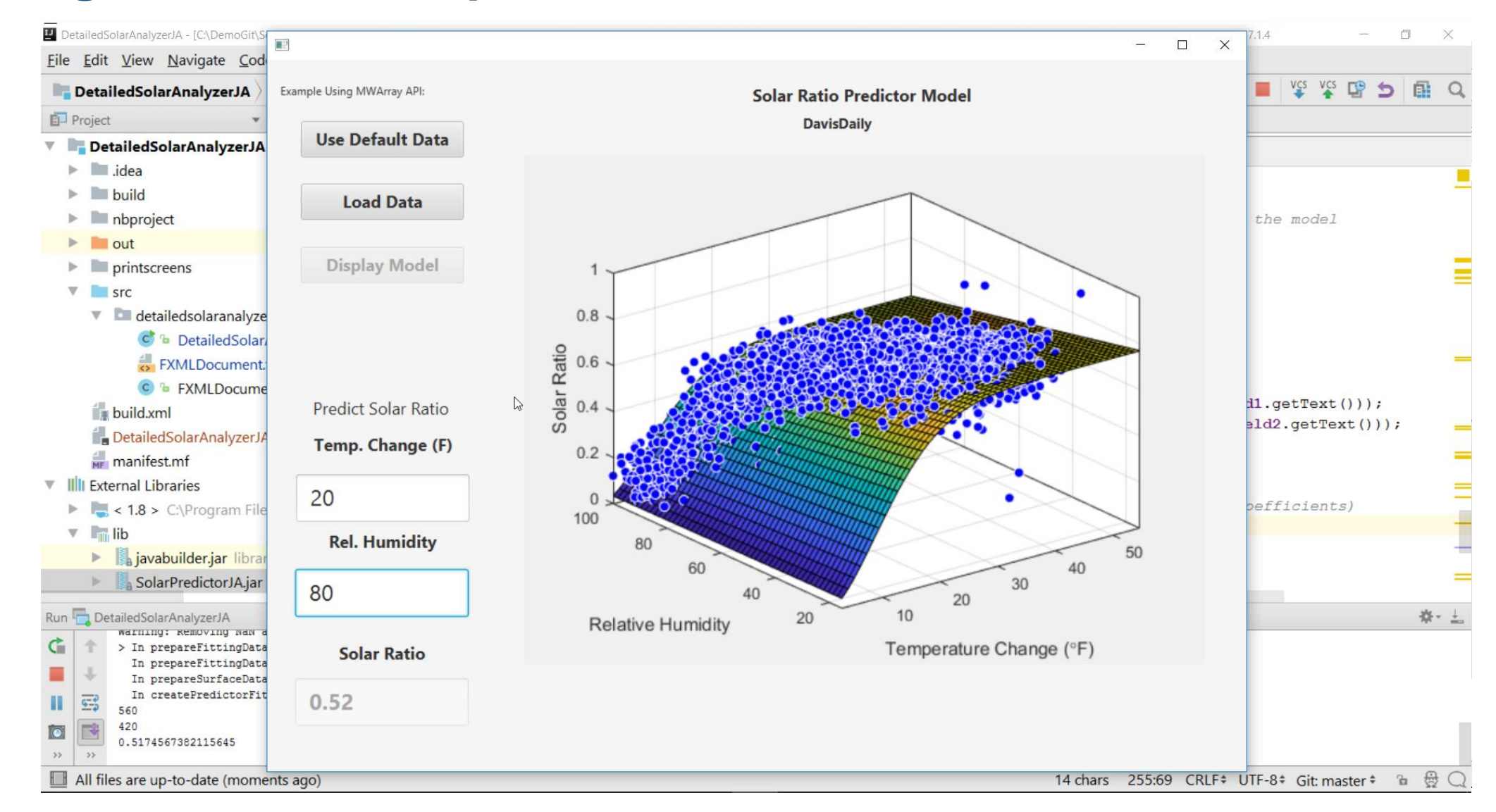

![](_page_9_Picture_0.jpeg)

# MATLAB *and MATLAB Production Server* is the easiest and most productive environment to *take your enterprise analytics* or *IoT solution* from idea to production

![](_page_9_Picture_2.jpeg)

![](_page_10_Picture_0.jpeg)

## **Energy Load Forecast**

![](_page_10_Figure_2.jpeg)

![](_page_11_Picture_0.jpeg)

#### **Energy Load Forecast**

![](_page_11_Figure_2.jpeg)

![](_page_12_Picture_0.jpeg)

#### **Energy Load Forecast**

![](_page_12_Figure_2.jpeg)

![](_page_13_Figure_0.jpeg)

![](_page_14_Picture_0.jpeg)

# **MATLAB Production Server**

#### **Enterprise Class Framework For Running Packaged MATLAB Programs**

- Server software
	- Manages packaged MATLAB programs and worker pool
- **MATLAB Runtime libraries** 
	- Single server can use runtimes from different releases
- RESTful JSON interface and lightweight client library (C/C++, .NET, Python, and Java)

![](_page_14_Figure_8.jpeg)

![](_page_15_Picture_0.jpeg)

#### **Manage Your Server Instances Using a Dashboard Interface**

![](_page_15_Picture_12.jpeg)

![](_page_16_Picture_0.jpeg)

# **Building Automation IoT Analytics on Azure**

![](_page_16_Figure_2.jpeg)

![](_page_17_Picture_0.jpeg)

## **Technology Stack**

![](_page_17_Figure_2.jpeg)

![](_page_18_Picture_0.jpeg)

# MATLAB and MATLAB Distributed Computing Server allow you to speedup your computations on multiple CPUs and GPUs overcome memory limitations and offload computations to clusters and clouds.

![](_page_18_Picture_2.jpeg)

![](_page_19_Picture_0.jpeg)

# **Front-end Scalability**

#### **MATLAB Production Server**

- Application server for MATLAB
- Manage large numbers of requests to run deployed MATLAB programs

# **Back-end Scalability**

#### **MATLAB Distributed Computing Server**

- Cluster framework for MATLAB/Simulink
- Speed up computationally intensive programs on computer clusters, clouds, and grids

![](_page_19_Figure_9.jpeg)

![](_page_20_Picture_0.jpeg)

#### **Parallel Computing Paradigm Clusters**

![](_page_20_Figure_2.jpeg)

![](_page_20_Figure_3.jpeg)

![](_page_21_Picture_0.jpeg)

### **Speed-up using Multiple Cores on the Cloud High Resolution Image Processing**

![](_page_21_Picture_2.jpeg)

![](_page_22_Picture_0.jpeg)

## **Big Data Workflow**

![](_page_22_Figure_2.jpeg)

![](_page_23_Picture_0.jpeg)

### **Scale your Applications Beyond the Desktop**

![](_page_23_Figure_2.jpeg)

![](_page_23_Figure_3.jpeg)

![](_page_23_Picture_156.jpeg)

Learn More: [Parallel Computing on the Cloud](http://www.mathworks.com/products/parallel-computing/parallel-computing-on-the-cloud/index.html)

![](_page_24_Picture_0.jpeg)

#### **Customer Example: Financial Customer Advisory Service**

![](_page_24_Figure_2.jpeg)

![](_page_25_Picture_0.jpeg)

#### **Online Resources**

- Documentation Create and [Share Toolboxes](http://www.mathworks.com/help/matlab/matlab_prog/create-and-share-custom-matlab-toolboxes.html#responsive_offcanvas)
- Website [Desktop and Web](http://www.mathworks.com/solutions/desktop-web-deployment/) **Deployment**
- Free White Paper Building a [Website with MATLAB Analytics](https://www.mathworks.com/campaigns/products/offer/download-matlab-web-deployment-white-paper.html)
- Website Using MATLAB With [Other Programming Languages](http://www.mathworks.com/solutions/matlab-and-other-programming-languages/)

![](_page_25_Figure_6.jpeg)

![](_page_25_Figure_7.jpeg)

![](_page_26_Picture_0.jpeg)

![](_page_26_Picture_1.jpeg)

**© 2017 The MathWorks, Inc. MATLAB and Simulink are registered trademarks of The MathWorks, Inc. See [www.mathworks.com/trademarks](http://www.mathworks.com/trademarks) for a list of additional trademarks. Other product or brand names may be trademarks or registered trademarks of their respective holders.**

![](_page_26_Picture_3.jpeg)